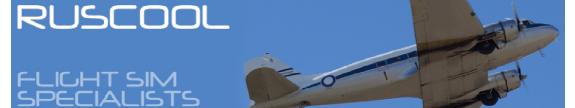

## Software

If you are intending to purchase several items at once, please contact us at info@ruscool.co.nz - we will calculate some better shipping costs for you

## Monitor FSUIPC Data

IMPORTANT NOTE: Purchase of this product is not an automated process. Wemanually register each copy of this software before sending it via email with a Registration Key and installation instructions. This process means that sometimes there can be a delay in your receiving it. There is no download linkfor the program. Due to world time zones, if a purchase comes through overnight, it may be 12 hours or so before this email is sent to you.

This program allows you to monitor in real-time, any data that FSUIPC is able to read from Microsoft Flight Simulator. There is a 'Settings' tab where you can set up to 8 items that you wish to monitor, and a 'View Data' tab where all of the items will be displayed as 'Raw Data' and as 'Calculated Data'.

The data is read and displayed 10 times per second.

The viewed data can be paused and started again using buttons on the screen, and whilst in the paused mode, it is possible to press the 'Refresh' button to get a single reading if desired.

Download a FREE demo version of our Monitor FSUIPC Data program.

## **Demo Version Information**

The ZIP file contains a file called Monitor FSUIPC Data Demo Setup.msi which when double-clicked will begin the set-up process. We recommend that you let the program install it self automatically to the destination it chooses, as if you decide to purchase the Full Version later on it will be installed